# Systemnahe Programmierung in Rust - "The Book" / Iteratoren und Closures / Kap. 13 -

#### Hubert Högl

Hochschule Augsburg / Informatik

2023-11-30 17:35:57

### Iteratoren und Closures

- Closures (Funktionsabschlüsse)
- $\bullet$  Iteratoren
- EA-Projekt auf Iteratoren umstellen (env::args())
- Ausführungsgeschwindigkeit

# Beispiel

Bsp. 13.1: T-Shirt Werbefirma

Closure: || self.most\_stocked()

user\_preference.unwrap\_or\_else(|| **self**.most\_stocked())

Closure "erfasst" unveränderliche Referenz auf self

Rückgabewert der Closure?

Meist keine Typangaben bei Argumenten und Rückgabewert, da automatische Typableitung. Aber freiwillige Annotation möglich.

#### Typannotation (optional)

```
let expensive_closure = |num: u32| -> u32 {
   println!("rechnet langsam...");
   thread::sleep(Duration::from_secs(2));
   num
};
Vergleich fn mit verschiedenen Closure-Syntaxen:
fn add_one_v1 (x: u32) -> u32 { x + 1 }
let add_one_v2 = |x: u32| -> u32 { x + 1 };
let add\_one_v3 = |x| { x + 1 };
let add\_one_v4 = |x| x + 1 ;
Nur ein Typ möglich:
let example_closure = |x| x;
```

```
let s = example_closure(String::from("hallo"));
let n = example_closure(5); // <-- geht nicht
```
# Erfassen der Umgebung einer Closure

```
Unveränderliche Referenz
```
...

```
let only_borrows = || println!("Im Funktionsabschluss: {:?}", list);
only_borrows();
```

```
Veränderliche Referenz
```

```
...
let mut borrows_mutably = || list.push(7);
borrows_mutably();
```
Eigentümerschaft übernehmen

```
let list = vec![1, 2, 3];
let move_closure = move || println!("Im Funktionsabschluss: {:?}", list);
move_closure();
println!("{:?}", list) // <-- Fehler, da es list nicht mehr gibt
```
Fn Merkmale (Traits)

Closures können einen, zwei oder drei der folgenden Traits implementieren:

- FnOnce : Ein einziger Aufrufe möglich. Falls die Closure Argumente oder Rückgabewerte bewegt (move), dann ist dies der einzige Trait der implementiert wird. *Alle Closures implementieren FnOnce*.
- Fn : Keine Änderung möglich, kein move, daher mehrfache Aufrufe möglich. Umgebung wird über nicht-änderbare Referenzen erfasst.
- FnMut : Änderung möglich, kein move, daher mehrfache Aufrufe möglich Umgebung wird über änderbare Referenzen erfasst.

FnOnce Beispiel: unwrap\_or\_else

In diesem Beispiel kann für f jede der drei Closure-Typen eingesetzt werden:

```
impl<T> Option<T> {
     pub fn unwrap_or_else<F>(self, f: F) -> T
     where
         F: FnOnce() \rightarrow T
     {
         match self {
              Some(x) \Rightarrow x,None \Rightarrow f(),
         }
     }
}
```
# FnMut Beispiel: sort\_by\_key

```
struct Rectangle {
    width: u32,
    height: u32,
}
...
let mut list = [Rectange {...}, ...];
...
list.sort_by_key(|r| r.width);
```
Die übergebene Closure wird für jedes Element in der Liste aufgerufen.

Folgende Closure ist für sort\_by\_key nicht möglich, da ein move von sort\_operations passiert und deswegen die Closure nur einmal aufgerufen werden kann:

 $|r|$  { sort\_operations.push(value); r.width }

Die übergeben Closure hat FnOnce, in der Definition von sort\_by\_key steht FnMut, beide passen nicht zusammen.

FnMut Beispiel: sort\_by\_key (2)

So klappt es (ohne move):

```
let mut num_sort_operations = 0;
list.sort_by_key(|r| {
       num_sort_operations += 1;
       r.width
});
```
#### Iteratoren

```
let v1 = vec![1, 2, 3];
let v1_iter = v1.iter();
// for Schleife wird owner des Iterators!
for val in v1_iter {
    println!("Erhielt: {}", val);
}
Iterator Trait
pub trait Iterator {
    type Item;
    fn next(&mut self) -> Option<Self::Item>;
}
... // etwa 75 weitere Methoden
Siehe https://doc.rust-lang.org/stable/std/iter/trait.Iterator.html
   Hubert Högl (Hochschule Augsburg / Informatik) Systemnahe Programmierung in Rust 2023-11-30 17:35:57 10 / 19
```
# Iteratoren (2)

...

Aufruf von v1\_iter.next() gibt nächstes Element zurück. Abbruch der Iteration mit letztem Element None.

**let** v1 = vec![1, 2, 3]; **let mut** v1\_iter = v1.iter(); *// <--- muss MUT sein* assert\_eq!(v1\_iter.next(), Some(&1));

- $\bullet$  iter() erzeugt Iterator mit unveränderlichen Referenzen
- Iterator wird elementweise verbraucht beim Aufruf von next() ("konsumierende" Methode)
- iter\_mut() erzeugt Iterator mit veränderlichen Referenzen
- into\_iter() erzeugt Iterator mit angeeigneten Werten (übernimmt *ownership*)
- Die for Schleife wird der Eigentümer des Iterators

Konsumierende Iterator-Methoden

- rufen next() auf
- Beispiel sum()
- Finde weitere …

# Iterator-Methoden die Iteratoren erzeugen

*Iterator Adaptors*

Beispiel map()

 $let v1: Vec \leq i32$  =  $vec|[1, 2, 3];$ let  $v2$ :  $Vec<sub>-</sub>$  =  $v1.iter() .map(|x| x + 1) . collect();$ assert\_eq!(v2, vec![2, 3, 4]);

- Was passiert, wenn collect() fehlt?
- Finde weitere …

Iterator-Methoden die Iteratoren erzeugen (2)

```
filter() Adapter erfasst Umgebung
```

```
#[derive(PartialEq, Debug)]
struct Shoe {
    size: u32,
    style: String,
}
fn shoes_in_size(shoes: Vec<Shoe>, shoe_size: u32) -> Vec<Shoe> {
    shoes.into_iter().filter(|s| s.size == shoe_size).collect()
}
```
# E/A Projekt verbessern

- Abschnitt 13.3 (Verbesserung von Kap. 12 / minigrep)
- Vermeidung von clone()
- Besser: Iterator env::args() als Argument übergeben

```
let config = Config::build(env::args()).unwrap_or_else(|err| {
    eprintln!("Problem beim Parsen der Argumente: {err}");
    process::exit(1);
});
...
impl Config {
    pub fn build(mut args: impl Iterator<Item = String>)
    -> Result<Config, &'static str> { ... }
...
}
```
In build(...) muss dann wiederholt args.next() aufgerufen werden.

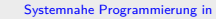

E/A Projekt verbessern - search() umstellen auf Iterator Adapter

```
pub fn search<'a>(query: &str, contents: &'a str) -> Vec<&'a str> {
    let mut results = Vec::new();
    for line in contents.lines() {
        if line.contains(query) {
            results.push(line);
        }
    }
    results
}
pub fn search<'a>(query: &str, contents: &'a str) -> Vec<&'a str> {
    contents
        .lines()
        .filter(|line| line.contains(query))
        .collect()
}
```
Die zweite Implementierung ist abstrakter als die Schleife in der ersten Implementierung.

Hubert Högl (Hochschule Augsburg / Informatik) Systemnahe Programmierung in Rust 2023-11-30 17:35:57 16 / 19

Performanzvergleich Schleife / Iterator

Iteratoren sind "zero-cost Abstraktionen"

Beim Benchmark sind Iteratoren sogar etwas schneller als for Schleifen

# Performanzvergleich Schleife / Iterator (2)

```
Weiteres Beispiel (Audio Recorder)
let buffer: &mut [i32];
let coefficients: [i64; 12];
let qlp_shift: i16;
for i in 12..buffer.len() {
    let prediction = coefficients.iter()
                                   \text{zip}(\&\text{buffer}[i - 12..i]).map(|(&c, &s)| c * s as i64)
                                    .sum::<i>i64</i>>() >> qlp\_shift;let delta = buffer[i];
    buffer[i] = prediction as i32 + delta;
}
  Adapter zip() und map(). Konsument sum().
  loop unrolling
  Speicherung der Koeffizienten in Registern.
  Arrays haben keine Begrenzungsprüfungen zur Laufzeit (feste Grösse).
```
#### Weiterführende Literatur

**Iterator Doku der Standardbibliothek** https://doc.rust-lang.org/stable/std/iter/trait.Iterator.html Blandy, Orendorff, Tindall, Programming Rust, 2. Auflage, Kap. 15 https://learning.oreilly.com/library/view/programming-rust-2nd/9781492052586 • Ferris Talk  $#1$ https://www.heise.de/hintergrund/Ferris-Talk-1-Iteratoren-in-Rust-6175409.html Weitere Ferris Talks https://www.heise.de/suche/?q=ferris+talk&sort\_by=date&rm=search